$$
\overline{P}_n(n_1, n_2, ..., n_k) = \frac{n!}{n_1! \cdot n_2! \cdot ... \cdot n_k!}
$$
\n(4)

Ми пропонуємо спочатку розглядати переставлення, а тоді розміщення *із n елементів по k*  $e$ лементів буде переставлення з повтореннями різних  $\,a_1, a_2, ... , a_k\,$  і n-k однакових елементів  $a$ . Тоді з формули (4) легко отримаємо (2).

**Означення.** *Комбінацією без повторень, або просто комбінацією з n елементів по k елементів називають будь-яку k -елементну підмножину множини М.*

Комбінації, на відміну від розміщень, – це невпорядковані підмножини заданої множини, а тому комбінацію ми можемо вважати переставлення з повтореннями n-k однакових елементів *a* і k одинакових елементів *b.* Тоді

число  $\,bm{C}_n^{\,k}\,$  усіх різних комбінацій (без повторень) із  $n$  елементів по  $\,k\,$  елементів обчислюється за формулою:

$$
C_n^k = \frac{n!}{k!(n-k)!}.
$$

### **ЛІТЕРАТУРА**

1.Виленкин Н. Я. Популярная комбинаторика.- М.: Наука, 1975.- 208 с.

2.Виленкин Н. Я. Комбинаторика.- М.: Наука, 1969.- 328 с.

3.Шефтель З. Г. Теорія ймовірностей: Підручник.- 2-ге вид., перероб. і допов.- К.: Вища шк., 1994.- 192 с.

4.Бобик О.І., Берегова Г.І., Копитко Б.І. Теорія ймовірностей і математична статистика. – Київ.: ВД «Професіонал», 2007. – 558 с.

*Віятик Х.*

*Науковий керівник – доц. В.Ю. Габрусєв*

### **РОЗРОБКА TELEGRAM БОТА З ІНТЕГАЦІЄЮ MOODLE НА NODEJS**

 $(n_1, n_2, ..., n_k) = \frac{1}{n_1! \cdot n_2}$ <br>очатку розглядати перестання з повтореннями різних<br>вняя з повтореннями різних<br>о (2).<br>**ащією** без *повторень, або*<br>ментну лідмножину множини різних<br>від розміщень, – це невпоря<br>лення з повтор Отримання інформації про навчальний процес було завжди актуальним питанням у всіх навчальних закладах. Такі питання як: Коли починається третя пара? Які у мене сьогодні пари? Коли починається сесія? постійно чути в університетах. Бот, розроблений у ході виконання магістерської роботи, дозволяє користувачам отримувати потрібну інформацію використовуючи уже встановлену програму на їхніх пристроях, а саме Telegram.

Головною метою проекту є розробка Telegram боту з інтеграцією Moodle для відображення загальної та індивідуальної інформації про навчальний процес.

Для досягнення мети потрібно проаналізувати потреби потенційних користувачів, скласти блок схему роботи додатку, вибрати стек технологій який буде використовуватись для розробці, розробити засоби для інтеграції з Moodle, розробити власне додаток.

Завдання, які ставляться перед розробниками полягають в наступному:

- Аналіз потреб потенційних користувачів;
- Розробка схеми додатку та визначення актуальних запитів;
- Вибір мови програмування, шаблону проектування;
- Розробка засобів інтеграції з Moodle.
- Розробка додатку, а саме Telegram bot.

Перед початком роботи над ботом проведено декілька опитувань серед студентів фізикоматематичного факультету Тернопільського Національного педагогічного університету, розроблено структуру додатку, обрано засоби та середовище для розробки.

На базі даних опитувань було визначено основні потреби потенційних користувачів додатку, а саме отримання:

1) розкладу на тиждень;

- 2) розкладу певного дня;
- 3) розкладу дзвінків;
- 4) всіх предметів, які вивчаються в поточному семестрі;
- 5) всіх предметів підсумкових контролів в поточному семестрі;
- 6) всіх загальних оцінок по всіх предметах;
- 7) інформації про кафедру (завідувач, викладачі, тощо)
- 8) ПІБ викладачів відповідно до предмету;
- 9) інформації про факультет (декан, зам декана, день факультету, тощо)

10) карти корпусів.

Роботу над Telegram bot fmTnpuBot було розпочато із створення бази даних. У ній зберігається інформація про поточний розклад предметів, дзвінків, сесії, інформація про кафедри, факультет, тощо. Програмний засіб fmTnpuBot вільний для користування, будь якою категорією людей: викладачі, студенти, абітурієнти і тд.

Структурування є одним із найважливіших етапів розробки проекту. При аналізі потрібно враховувати актуальність і доцільність запропонованих варіантів функціоналу, адже одне з головних завдань інструменту є створення додатку, який буде актуальним і зручним у користуванні.

На даний момент існує велика кількість мов програмування, які використовуються у розробці Telegram ботів. Для полегшення написання нових ботів розробниками Telegram створено Telegram API та безліч фреймворків для різних мов програмування із використанням цього API. Для проекту було використано наступні технології:

- Javascript програмна частина (NodeJs);
- Telegram Bot API for NodeJS:
- PHP серверна частина для інтеграції з Moodle;
- Mysql (database);
- JSON формат зберігання даних у базі.

JavaScript — динамічна, об'єктно-[орієнтованa](https://uk.wikipedia.org/wiki/%D0%9E%D0%B1%27%D1%94%D0%BA%D1%82%D0%BD%D0%BE-%D0%BE%D1%80%D1%96%D1%94%D0%BD%D1%82%D0%BE%D0%B2%D0%B0%D0%BD%D0%B5_%D0%BF%D1%80%D0%BE%D0%B3%D1%80%D0%B0%D0%BC%D1%83%D0%B2%D0%B0%D0%BD%D0%BD%D1%8F) [мова програмування,](https://uk.wikipedia.org/wiki/%D0%9C%D0%BE%D0%B2%D0%B0_%D0%BF%D1%80%D0%BE%D0%B3%D1%80%D0%B0%D0%BC%D1%83%D0%B2%D0%B0%D0%BD%D0%BD%D1%8F) найчастіше використовується як частина [браузера,](https://uk.wikipedia.org/wiki/%D0%91%D1%80%D0%B0%D1%83%D0%B7%D0%B5%D1%80) що надає можливість коду на стороні [клієнта](https://uk.wikipedia.org/wiki/%D0%9A%D0%BB%D1%96%D1%94%D0%BD%D1%82-%D1%81%D0%B5%D1%80%D0%B2%D0%B5%D1%80%D0%BD%D0%B0_%D0%B0%D1%80%D1%85%D1%96%D1%82%D0%B5%D0%BA%D1%82%D1%83%D1%80%D0%B0) взаємодіяти з користувачем, керувати браузером, [асинхронно](https://uk.wikipedia.org/wiki/AJAX) обмінюватися даними з [сервером,](https://uk.wikipedia.org/wiki/%D0%9A%D0%BB%D1%96%D1%94%D0%BD%D1%82-%D1%81%D0%B5%D1%80%D0%B2%D0%B5%D1%80%D0%BD%D0%B0_%D0%B0%D1%80%D1%85%D1%96%D1%82%D0%B5%D0%BA%D1%82%D1%83%D1%80%D0%B0) змінювати [структуру](https://uk.wikipedia.org/wiki/%D0%9E%D0%B1%27%D1%94%D0%BA%D1%82%D0%BD%D0%B0_%D0%BC%D0%BE%D0%B4%D0%B5%D0%BB%D1%8C_%D0%B4%D0%BE%D0%BA%D1%83%D0%BC%D0%B5%D0%BD%D1%82%D0%B0) та [зовнішній вигляд](https://uk.wikipedia.org/wiki/%D0%92%D0%B5%D0%B1-%D0%B4%D0%B8%D0%B7%D0%B0%D0%B9%D0%BD) [веб](https://uk.wikipedia.org/wiki/%D0%92%D0%B5%D0%B1-%D1%81%D1%82%D0%BE%D1%80%D1%96%D0%BD%D0%BA%D0%B0)[сторінки](https://uk.wikipedia.org/wiki/%D0%92%D0%B5%D0%B1-%D1%81%D1%82%D0%BE%D1%80%D1%96%D0%BD%D0%BA%D0%B0).

MySQL — компактний [багатопотоковий](https://uk.wikipedia.org/wiki/%D0%91%D0%B0%D0%B3%D0%B0%D1%82%D0%BE%D0%BF%D0%BE%D1%82%D0%BE%D0%BA%D0%BE%D0%B2%D1%96%D1%81%D1%82%D1%8C) [сервер баз даних.](https://uk.wikipedia.org/w/index.php?title=%D0%A1%D0%B5%D1%80%D0%B2%D0%B5%D1%80_%D0%B1%D0%B0%D0%B7_%D0%B4%D0%B0%D0%BD%D0%B8%D1%85&action=edit&redlink=1)v Характеризується високою швидкістю, стійкістю і простотою використання. MySQL вважається гарним рішенням для малих і середніх застосувань. [Сирцеві коди](https://uk.wikipedia.org/wiki/%D0%A1%D0%B8%D1%80%D1%86%D0%B5%D0%B2%D1%96_%D0%BA%D0%BE%D0%B4%D0%B8) [сервера](https://uk.wikipedia.org/wiki/%D0%A1%D0%B5%D1%80%D0%B2%D0%B5%D1%80) компілюються на багатьох платформах. Найповніше можливості сервера виявляються в [UNIX-](https://uk.wikipedia.org/wiki/UNIX)системах, де є підтримк[а багатопоточності,](https://uk.wikipedia.org/wiki/%D0%91%D0%B0%D0%B3%D0%B0%D1%82%D0%BE%D0%BF%D0%BE%D1%82%D0%BE%D0%BA%D0%BE%D0%B2%D1%96%D1%81%D1%82%D1%8C) що підвищує продуктивність системи в цілому.

JSON — це текстовий [формат](https://uk.wikipedia.org/wiki/%D0%A4%D0%BE%D1%80%D0%BC%D0%B0%D1%82) обміну [даними](https://uk.wikipedia.org/wiki/%D0%94%D0%B0%D0%BD%D1%96) між [комп'ютерами.](https://uk.wikipedia.org/wiki/%D0%9A%D0%BE%D0%BC%D0%BF%27%D1%8E%D1%82%D0%B5%D1%80) JSON базується на тексті, що може бути прочитаним людиною. Формат дозволяє описувати [об'єкти](https://uk.wikipedia.org/wiki/%D0%9E%D0%B1%27%D1%94%D0%BA%D1%82_(%D0%BF%D1%80%D0%BE%D0%B3%D1%80%D0%B0%D0%BC%D1%83%D0%B2%D0%B0%D0%BD%D0%BD%D1%8F)) та інші [структури даних.](https://uk.wikipedia.org/wiki/%D0%A1%D1%82%D1%80%D1%83%D0%BA%D1%82%D1%83%D1%80%D0%B0_%D0%B4%D0%B0%D0%BD%D0%B8%D1%85) Цей формат головним чином використовується для передачі структурованої інформації через мережу.

Важливим завданням роботи над ботом є його розробка. Тобто, потрібно підготувати базу питань та відповідей, підключити фреймворк потрібний для подальшої розробки та написати власне код для отримання результатів щодо усіх запланованих запитів.

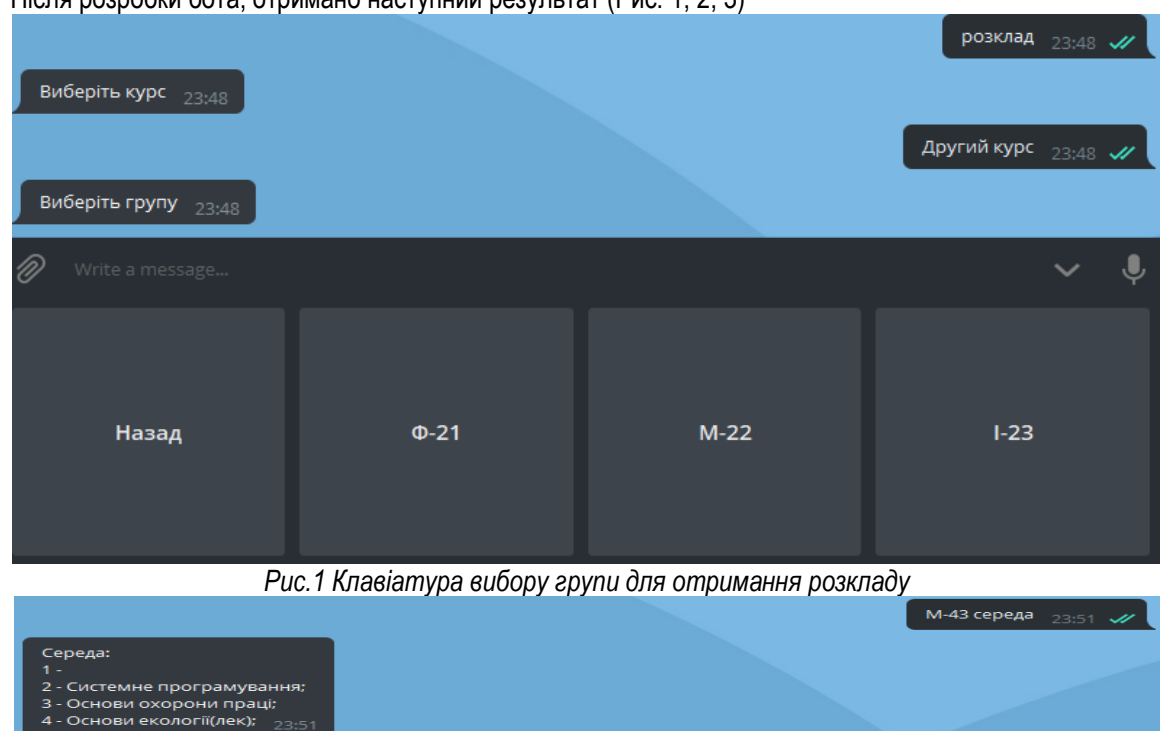

Після розробки бота, отримано наступний результат (Рис. 1, 2, 3)

*Рис.2 Результат пошуку за запитом "М-43 середа"*

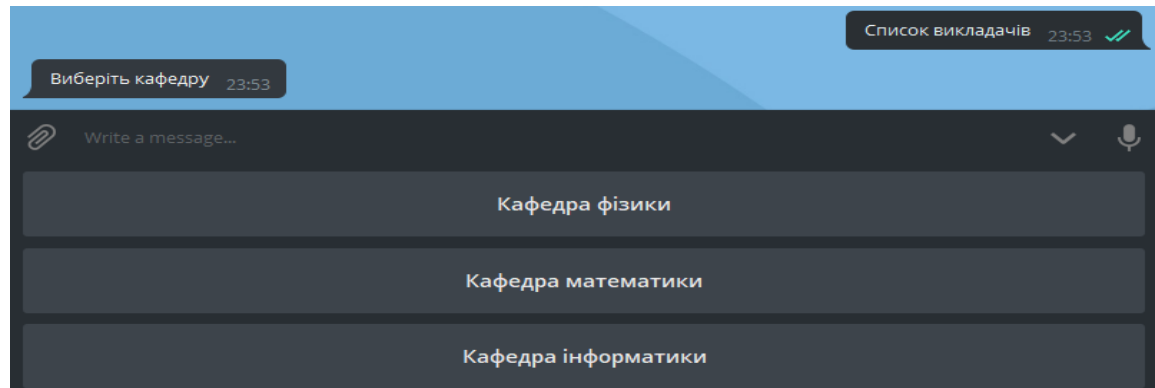

## *Рис.3 Результат пошуку та клавіатура за запитом "Список викладачів"*

При розробці ботів потрібно пам'ятати, що чіткий та зрозумілий інтерфейс з інструкціями щодо використання функціоналу програми є важливим аспектом успішної роботи та популяризації програми.

В подальшому планується ряд змін задля покращення роботи програмного продукту, а саме:

- підключення бота до особистих кабінетів студентів у системі Moodle;
- розширення функціоналу після beta-тестування серед студентів.

# **ЛІТЕРАТУРА**

1.Telegram bot API [Електронний ресурс]: режим доступу

[2.https://core.telegram.org/api](https://core.telegram.org/api)

3.JSON [Електронний ресурс]: режим доступу

[4.https://uk.wikipedia.org/wiki/JSON](https://uk.wikipedia.org/wiki/JSON)

5.MySql [Електронний ресурс]: режим доступу

[6.https://en.wikipedia.org/wiki/MySQL](https://en.wikipedia.org/wiki/MySQL)

7.NodeJs [Електронний ресурс]: режим доступу

[8.https://nodejs.org/en/](https://nodejs.org/en/)

*Корвач Ю. Науковий керівник – доц. Басістий П. В.*

# **ВИКОРИСТАННЯ МАТЕМАТИЧНОГО МОДЕЛЮВАННЯ В ПРОЦЕСІ РОЗВ'ЯЗУВАННЯ ЗАДАЧ З ФІЗИКИ**

**Постановка проблеми.** Однією з найважливіших ділянок роботи в системі навчання фізики в школі є розв'язування фізичних задач. Задачі різних типів можна ефективно використовувати на всіх етапах засвоєння фізичного знання: для розвитку інтересу, творчих здібностей і мотивації учнів до навчання фізики, під час постановки проблеми, що потребує розв'язання, в процесі формування нових знань учнів, вироблення практичних умінь учнів, з метою повторення, закріплення, систематизації та узагальнення засвоєного матеріалу, з метою контролю якості засвоєння навчального матеріалу чи діагностування навчальних досягнень учнів тощо. Слід підкреслити, що в умовах особистісно орієнтованого навчання важливо здійснити відповідний добір фізичних задач, який би враховував пізнавальні можливості й нахили учнів, рівень їхньої готовності до такої діяльності, розвивав би їхні здібності відповідно до освітніх потреб.

Сучасна наука характеризується чітким усвідомленням модельного характеру знань про природу. Це означає, що поява, наприклад, нового фізичного знання безпосередньо пов'язана з дослідженням не самих реальних об'єктів, про- цесів або явищ, а їхніх моделей, насамперед, математичних. Усвідомлення цього факту змушує в рамках сучасної освітньої парадигми звертатися до різних аспектів використання методології та елементів математичного моделювання в різних компонентах природознавства [1].

**Аналіз останніх досліджень і публікацій.** Аналіз наукової, методичної літератури свідчить про існування різних визначень понять «модель», «моделювання», «математичне моделювання». Термін «модель» охоплює надзвичайно широке коло матеріальних та ідеальних об'єктів. Його початкове значення пов'язане з будівництвом, а також використовувалось для визначення образу або предмету, схожих у певних відношеннях з іншим предметом [4]. Питання щодо використання математичних методів у розв'язуванні фізичних задач певною мірою розкрито в статтях Л.Ю. Благодаренко, Ю.М. Галатюка, Л.О. Кулик, В.П. Сергієнка та багатьох інших, але це питання є досить широким та неоднозначним і потребує більшої уваги, ретельнішого розгляду.

**Метою статті** є розкриття аспектів застосування методики математичного моделювання розв'язку фізичних задач у навчальному процесі.

**Виклад основного матеріалу.** Розв'язування задачі людиною розглядається психологами як процес її послідовного переформулювання (перетворення), під час якого відбувається безперервний аналіз умов і